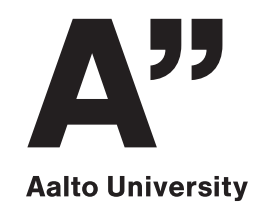

# Competitive Programming 2020

What can you<br>do in 1 second?

#### **Today's program**

- **12:15:** Lecture (Zoom)
- **13:00:** Practice contest (CSES) • *new: work in teams with 2–3 people*
	- create a CSES team account, all team members log on to CSES using it
- **16:00:** Post-contest wrap-up (Zoom)

#### **What is fast enough?**

- •**Understand orders of magnitude!**
- How many operations can you do in 1 second?
- How many operations is your program going to do with the largest inputs?
- How much space would it use?

#### **1 second ≈ 2 billion cycles**

- < 1 clock cycle: *independent* elementary arithmetic operations
	- **add, subtract, multiply**, and, or, xor, shift; int, long long, float, double …
- < 1 clock cycle: getting data from memory *if easy to predict* • **linear reading**
- > 1 clock cycle: *dependent* elementary arithmetic operations
	- $a + = x1$ ;  $a + = x2$ ;  $a + = x3$ ;  $a + = x4$ ; ...
- > 10 clock cycles: *non-elementary* arithmetic operations
	- **division**, square root, trigonometry
- > 100 clock cycles: getting data from memory *if hard to predict* • **following linked list**

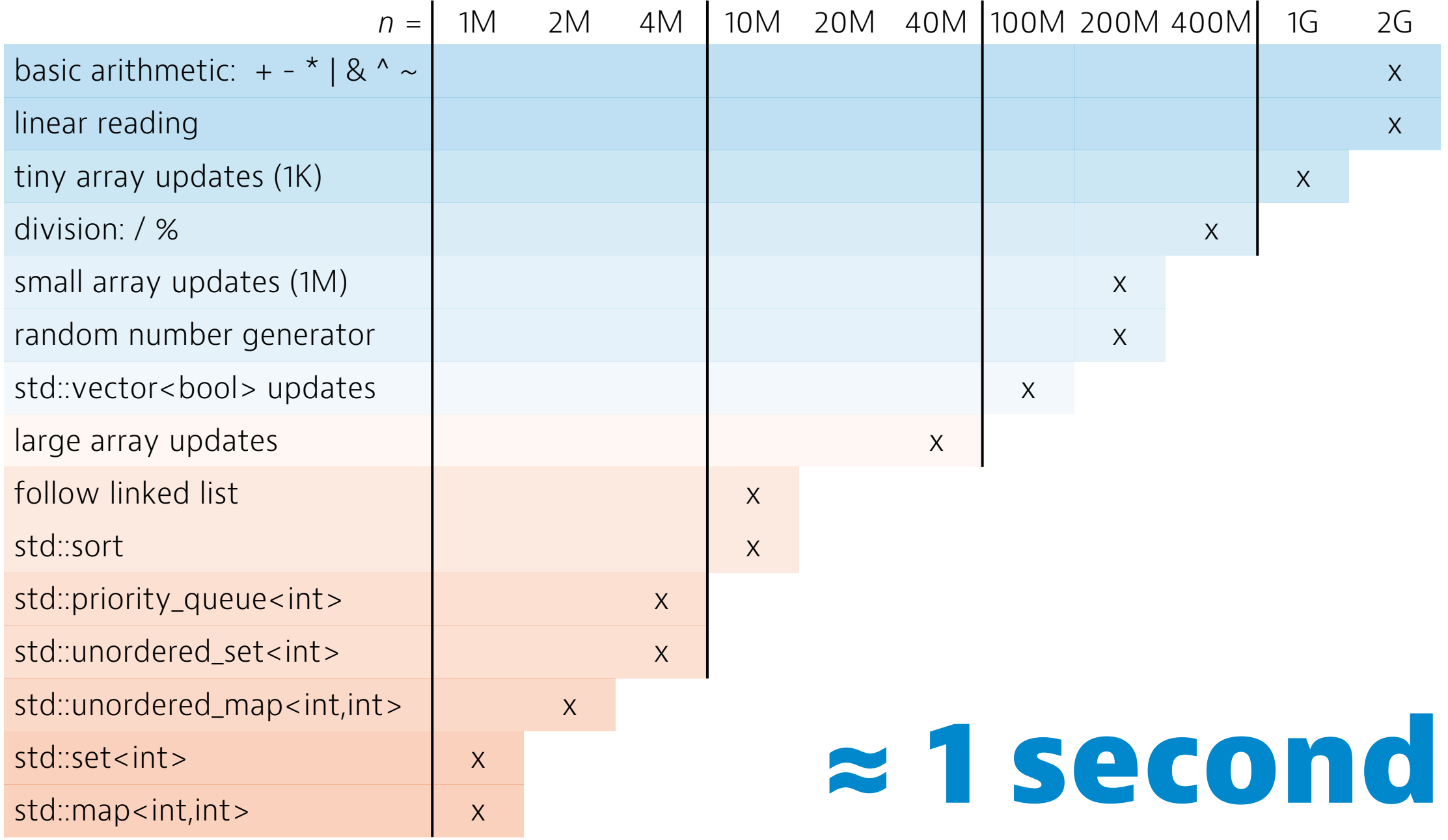

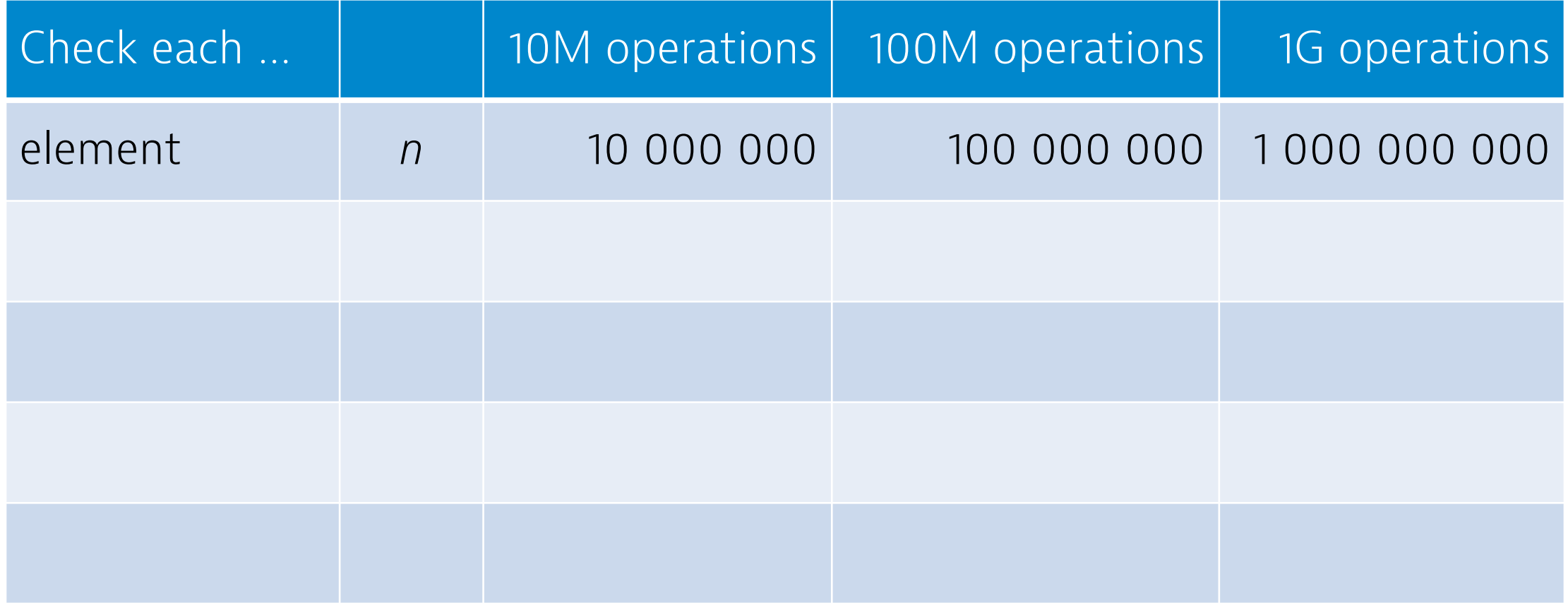

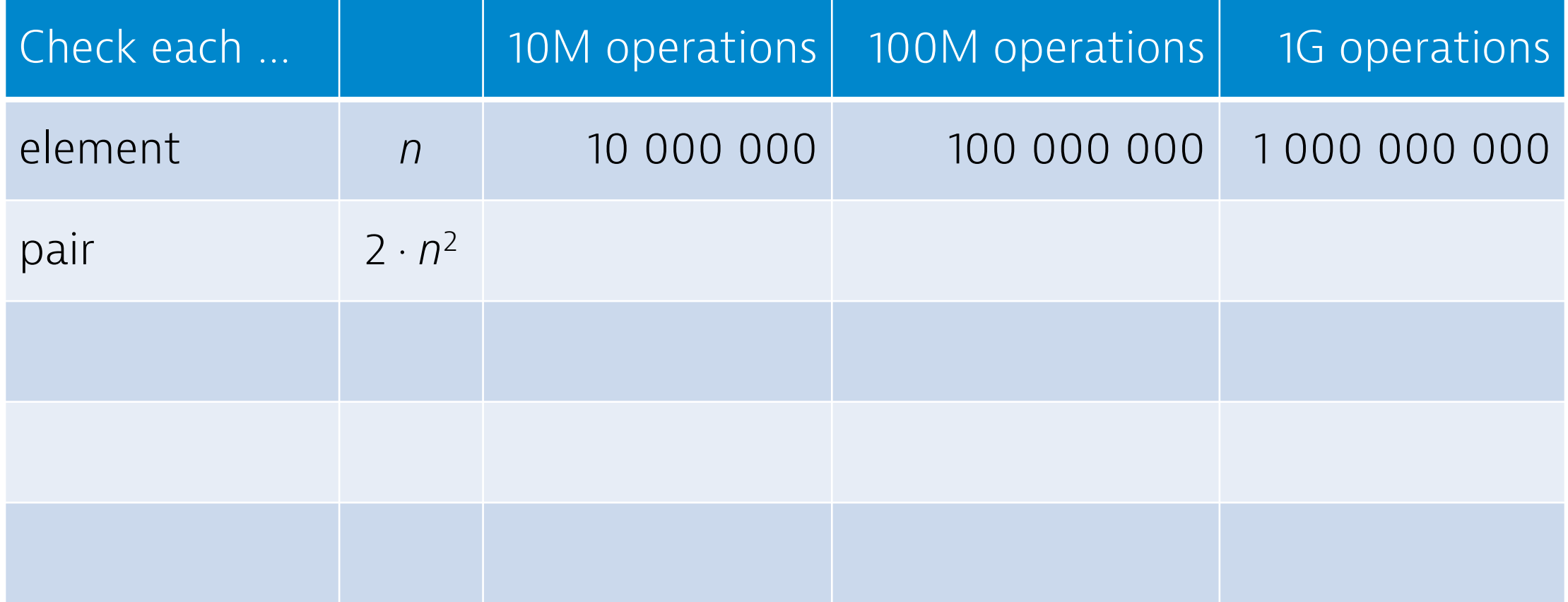

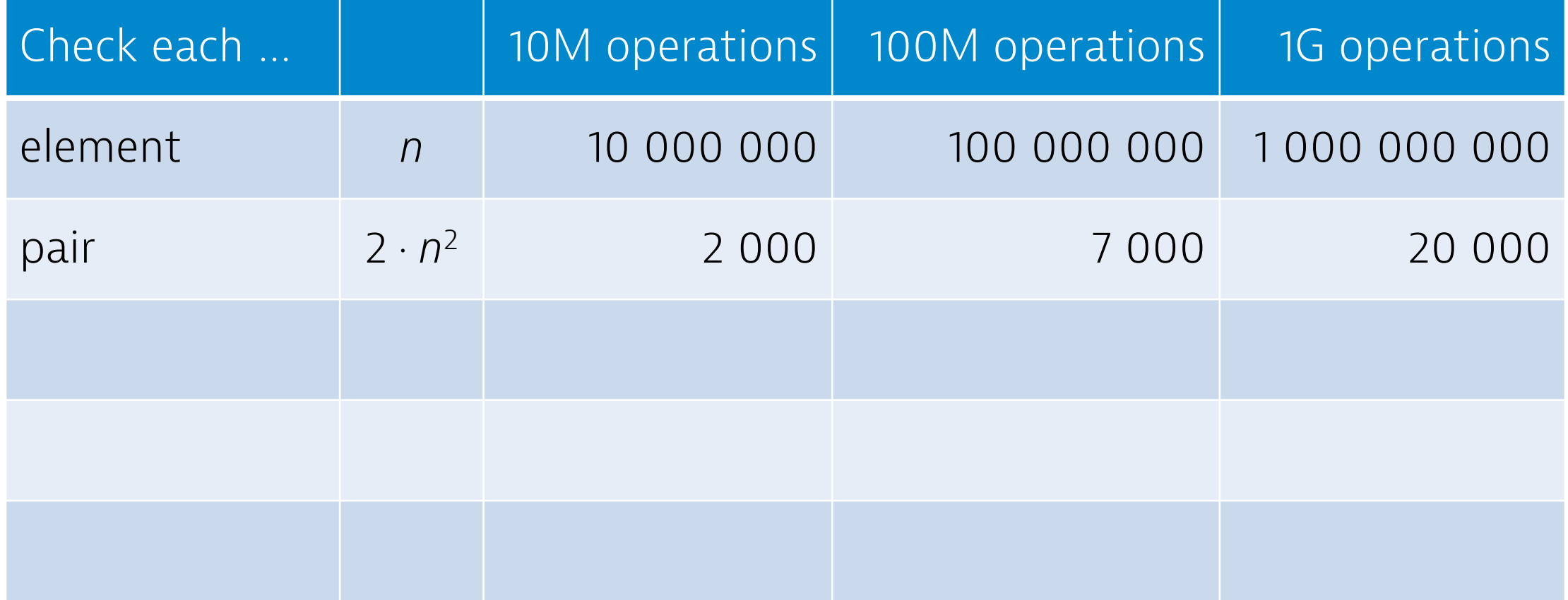

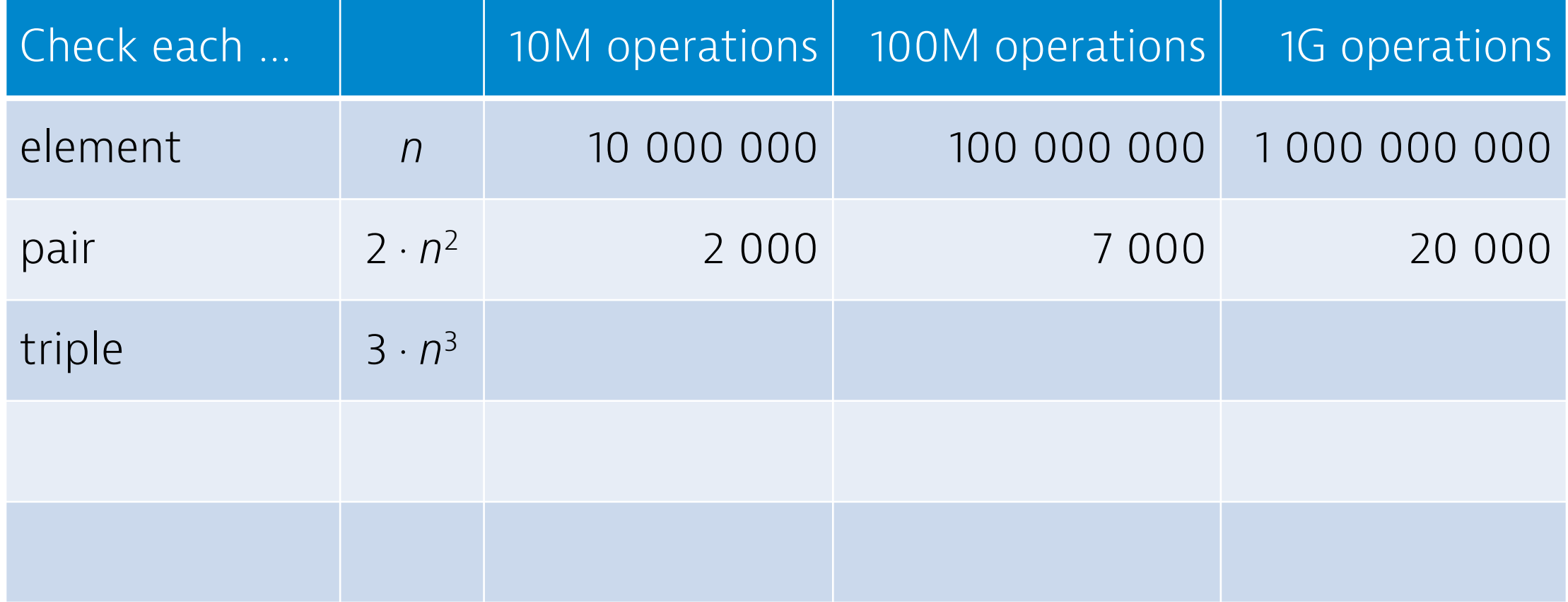

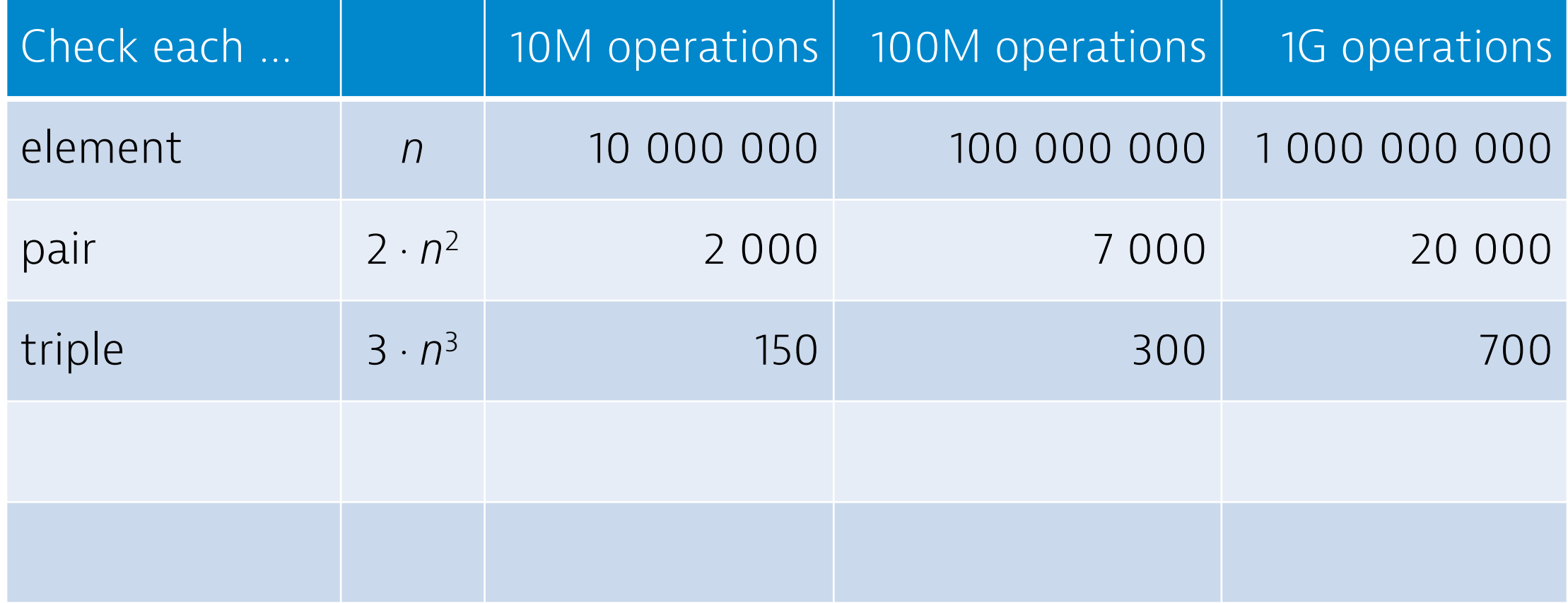

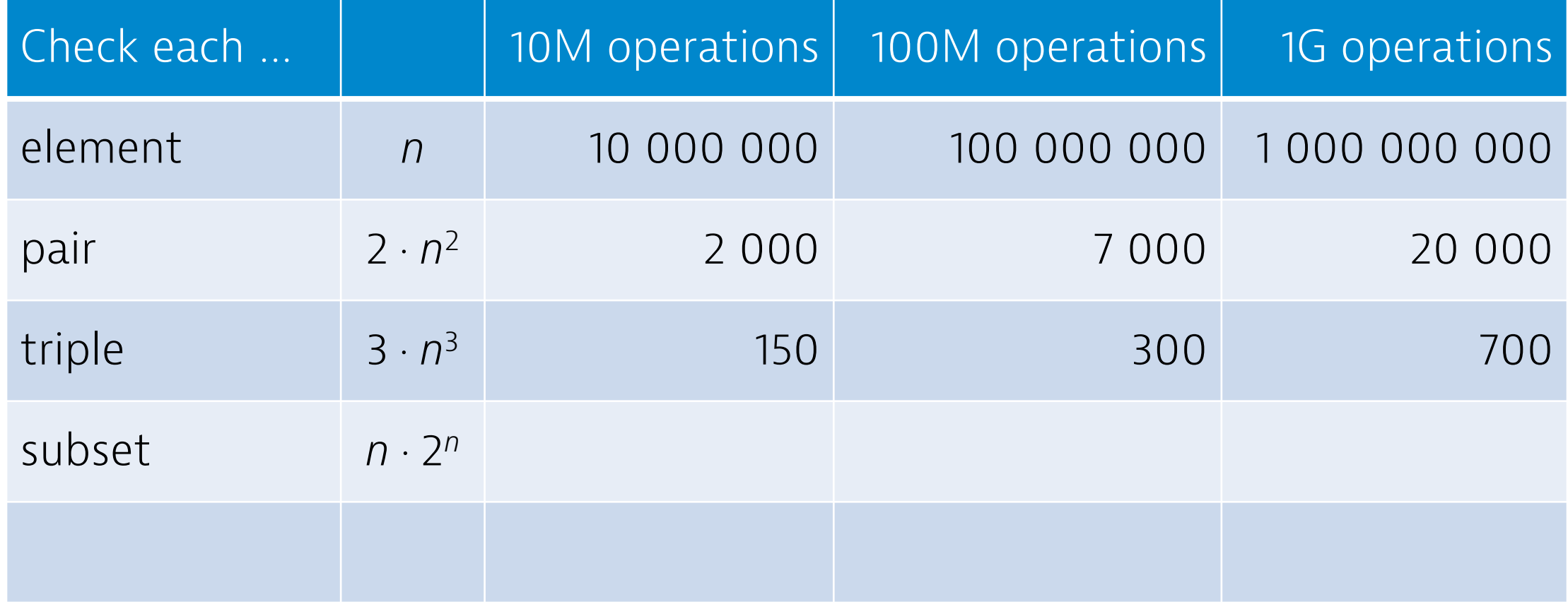

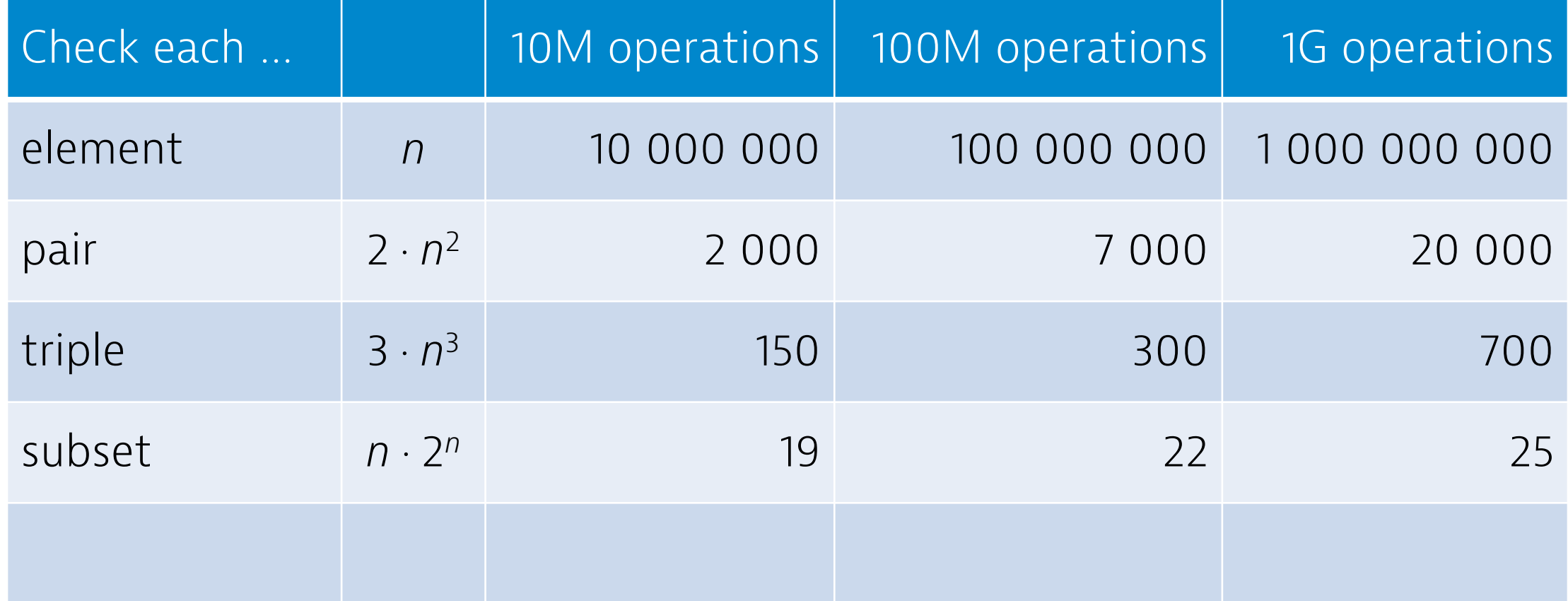

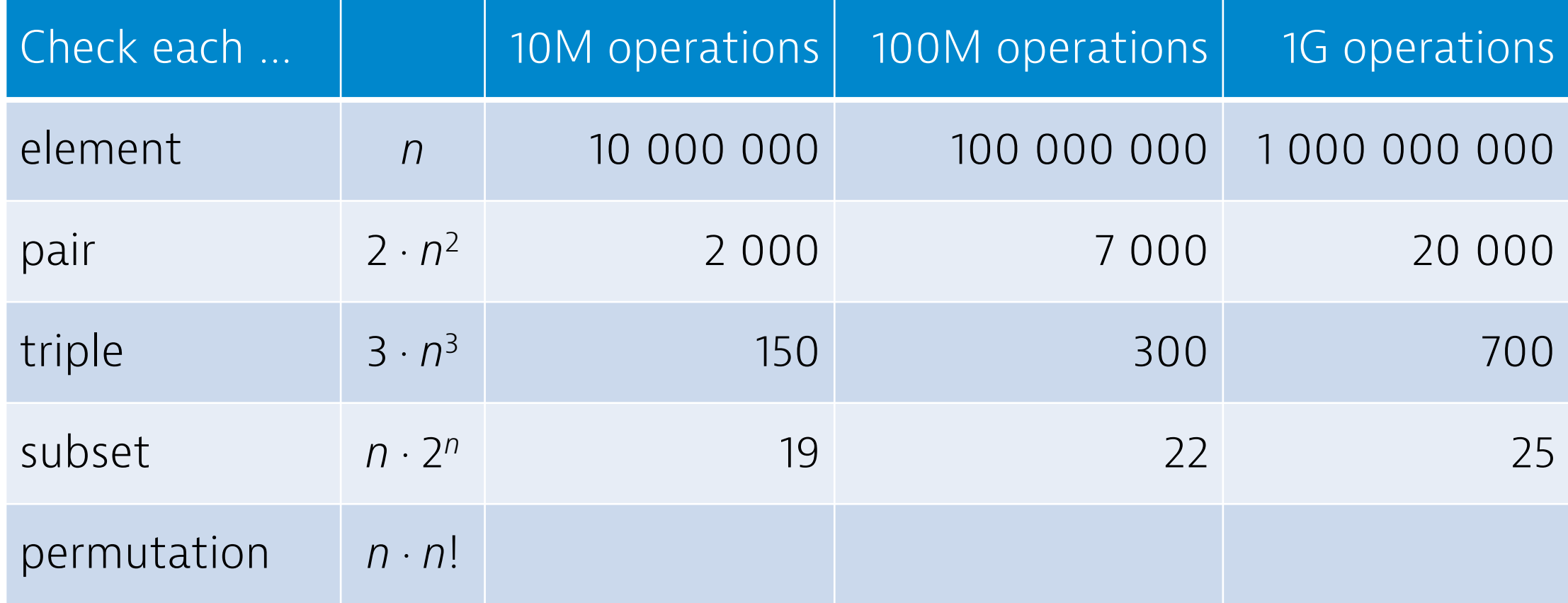

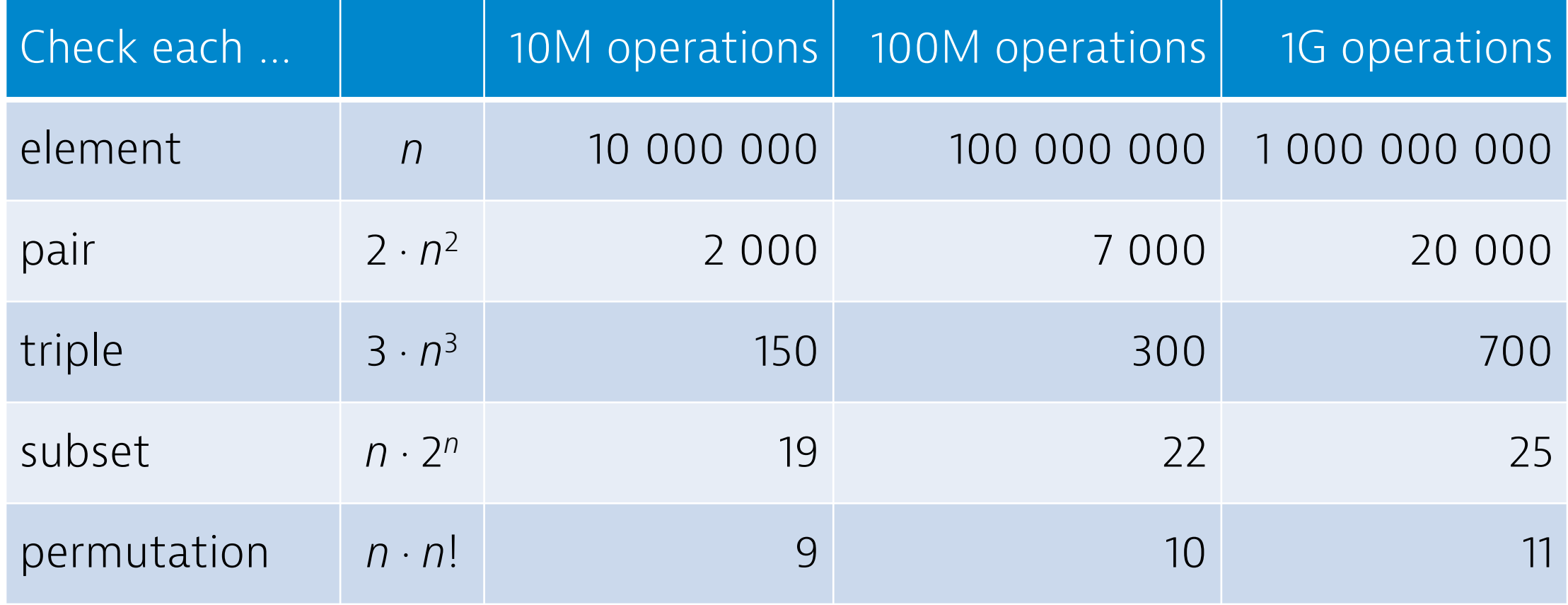

#### **Memory**

- Example: storing a large graph in memory
	- $\cdot n = 1$ M nodes
	- $m = 10M$  edges
- **Adjacency matrix:**  $n^2$  values
- **Adjacency list:** *m* values

#### **Memory**

- Example: storing a large graph in memory
	- $\cdot n = 1$ M nodes
	- $m = 10M$  edges
- **Adjacency matrix:** *n*<sup>2</sup> values > **1 TB**
- **Adjacency list:** *m* values < **100 MB**

#### I/O performance

**C++:** you can read 1M values in  $\approx$  0.1s

```
int main() \{std::ios::sync with stdio(0);
for (int i = 0; i < 1000000; ++i) {
    int x;std::cin \rightarrow x;
```
#### **I/O performance**

#### **Python:** you can read 1M values in  $\approx 0.4$ s

print(sum(int(x) for x in input().split()))

#### **Measure!**

- Test & benchmark locally time ./my-program < input > output
- •Construct large inputs, see what happens
- Understand which part takes time (and why)